#### Page 1 sur 1

# Cities: Skylines (PC) raccourcis clavier

## Général

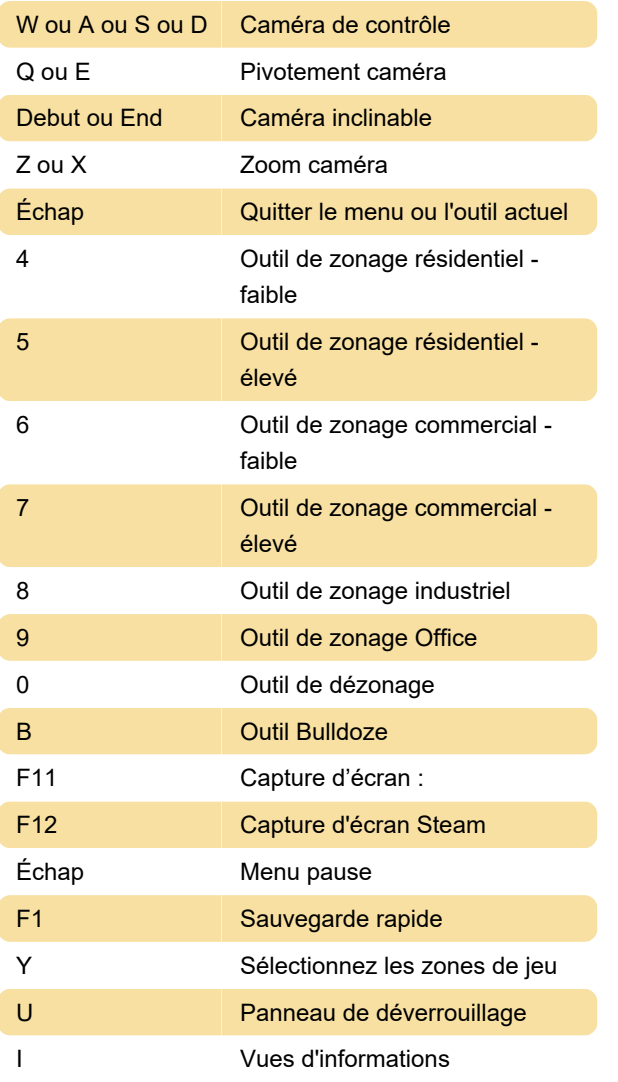

### Mac

Les actions suivantes ont différents raccourcis clavier sous macOS. Voici les raccourcis clavier spécifiques à macOS.

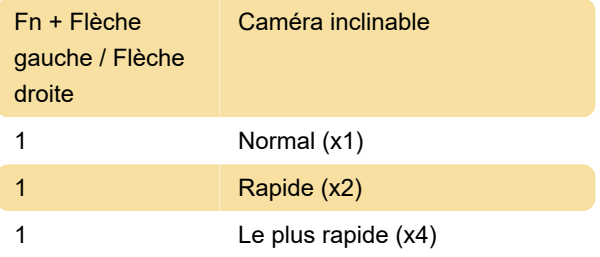

Dernière modification: 31/03/2020 05:35:57

Plus d'information: [defkey.com/fr/cities-skylines](https://defkey.com/fr/cities-skylines-raccourcis-clavier)[raccourcis-clavier](https://defkey.com/fr/cities-skylines-raccourcis-clavier)

[Personnalisez ce PDF...](https://defkey.com/fr/cities-skylines-raccourcis-clavier?pdfOptions=true)

# Éditeur de carte

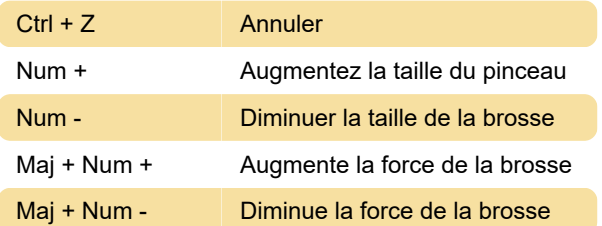

# Vitesse de jeu

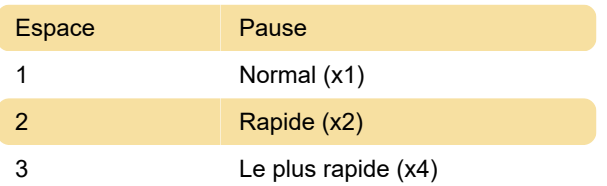